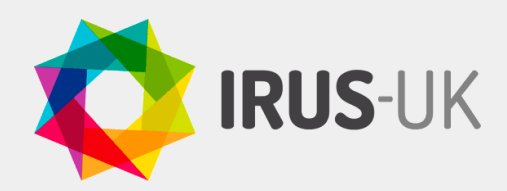

# Infographics used for advocacy and promotion of the University of Reading Institutional Repository

**from the University of Reading**

# **Background**

The following case study was kindly produced by Karen Rowlett, Research Publications Adviser and Alison Sutton, Research Publications Manager, at the University of Reading.

We wanted to raise the profile of the University of Reading's institutional repository, CentAUR, to encourage researchers to submit their outputs. We also wanted to show a wider audience how the repository was being used as a source of open access research outputs.

### **IRUS-UK reports used**

Item Report 1 (IR1): for number of successful item download requests by month and repository identifier

# **How is IRUS-UK used?**

To complement our formal reporting, we have devised some eye-catching infographics and the data used to generate some of the panels in these infographics are obtained from the IRUS-UK Item Report 1 (IR1) 'Number of Successful Item Download Requests by Month and Repository Identifier'. The panels promote headline figures such as the total number of downloads per month, number of downloads for the most popular item and numbers of items which exceed specific high download thresholds. These are extracted from the IRUS CSV report using Excel. Further manipulation of the data in Excel can produce additional details of the downloads for particular item types.

The monthly download statistics from IRUS, together with statistics about the numbers of items added and visitors to the repository are compiled into an infographic that is published on the **[Opening Research at](http://blogs.reading.ac.uk/open-research/)** 

**[Reading](http://blogs.reading.ac.uk/open-research/)** (ORRB) blog. The free version of Canva, a graphics design tool website, is used to generate the infographics. It has preset styles for Twitter cards and for larger infographics that can be customised to incorporate institutional branding. Smaller graphics are also used for the CentAUR Twitter account (**[@UniRdg\\_CentAUR](https://twitter.com/UniRdg_CentAUR)**). The data

presented in the infographics are also

passed to our Open Access Committee. The statistics featured in the infographic are changed each month in order to increase interest in the data and to vary the messages.

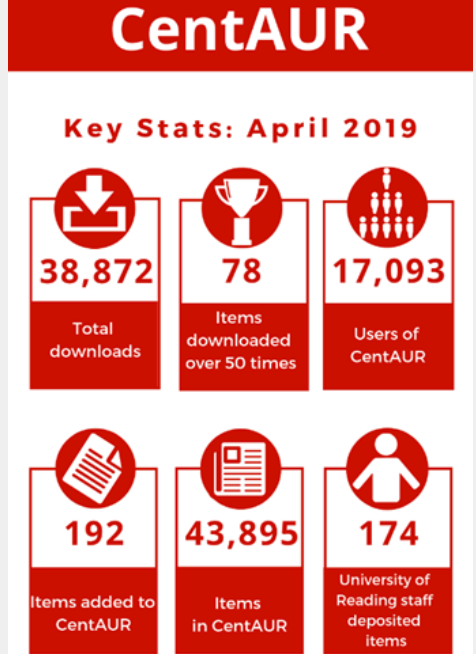

*Example of a monthly infographic*

Statistics taken from IRUS-UK and h

**IRUS-UK is a Jisc service**

lisc

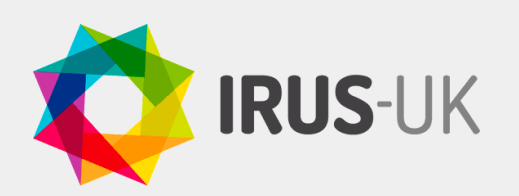

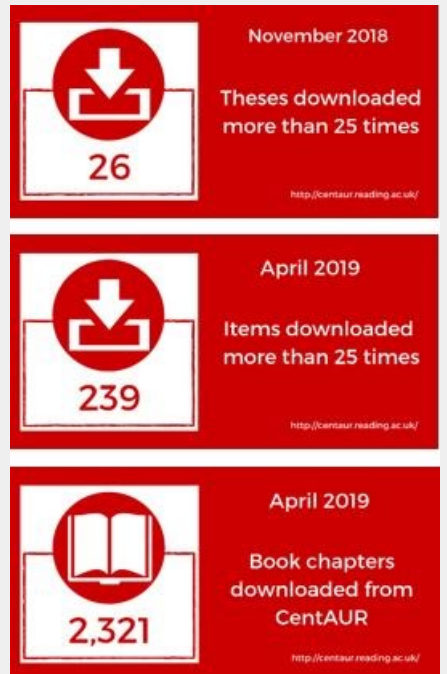

#### *Examples of Twitter cards*

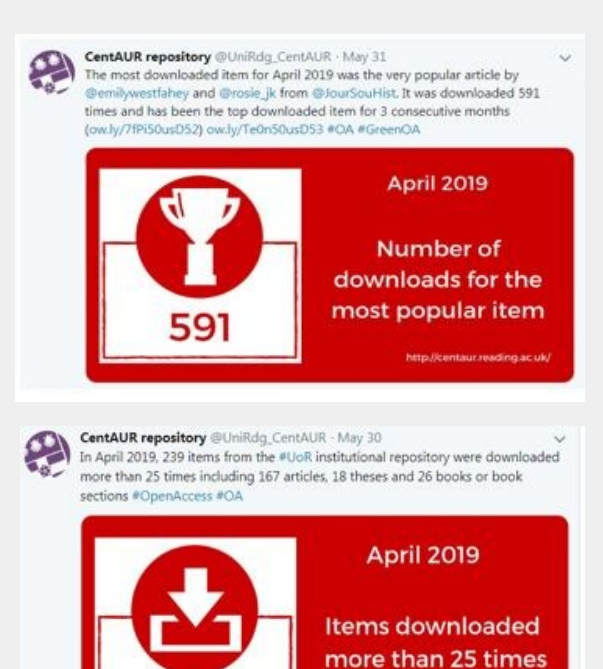

*Examples of Twitter cards in use by the CentAUR institutional repository*

**IRUS-UK is a Jisc service**

#### **Finding and promoting recently added highly downloaded content**

As the most downloaded items from CentAUR can often remain the same over a long period of time, we have also used the data from Item Report 1 (IR1) to discover the most downloaded newcomers. To do this, we look at items that have not had downloads at all until the last 3 months. This can be found easily in Excel by counting the number of downloads for an item from when it was first added to the repository until three months ago. Using an 'IF' formula, items that did have previous downloads are excluded from the download figures for the most recent three month period. This will highlight items that have been added recently that are achieving high downloads.

Example of Excel formula (to be copied down the column in the CSV file)

=IF(SUM(G2:BD2)>0, 0, SUM(BE2:BG2))

Where – G2:BD2 is the downloads per month for an item from the start of a time period to 4 months prior to the current date

Where – BE2:BG2 is the downloads for an item in the last three months

Once the sum has been calculated, sorting the column from highest to lowest values will expose the most downloaded newcomers. It is always worth performing a sense check on the items that are at the top of the list before you promote them.

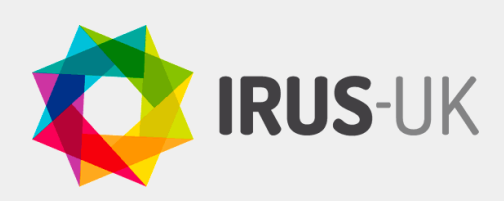

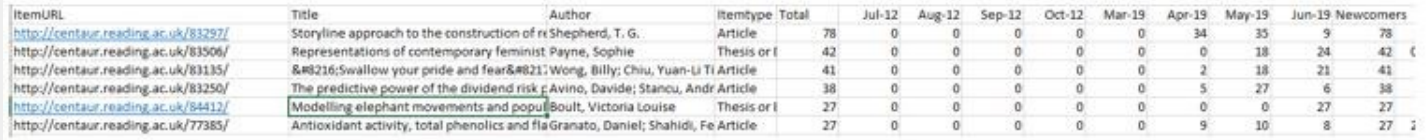

*Example of the newcomers' analysis*

The items that are the most downloaded newcomers are celebrated via our Twitter account and we often have positive engagement with the staff member and/or School/Department involved.

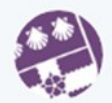

#### CentAUR repository @UniRdg\_CentAUR · Jul 12

Our 2nd most downloaded newcomer, and top new thesis for June was a @UniRdq\_PhD thesis by Sophie Payne from @UniRdq\_ModLang on 'Representations of contemporary feminist protest in Germany and the UK', 2018. Available here: centaur.reading.ac.uk/83506/

 $\circ$ 17 3  $O8$  $\uparrow$ 

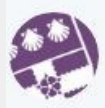

CentAUR repository @UniRdg\_CentAUR · Jul 12 5th most-downloaded item in June was @vlboult's #PhD thesis on monitoring #elephant movement and population dynamics. Read it here: centaur.reading.ac.uk/84412/ & recently published article is also available #OpenAccess doi.org/10.1111/csp2.87 & in CentAUR centaur.reading.ac.uk/84749/

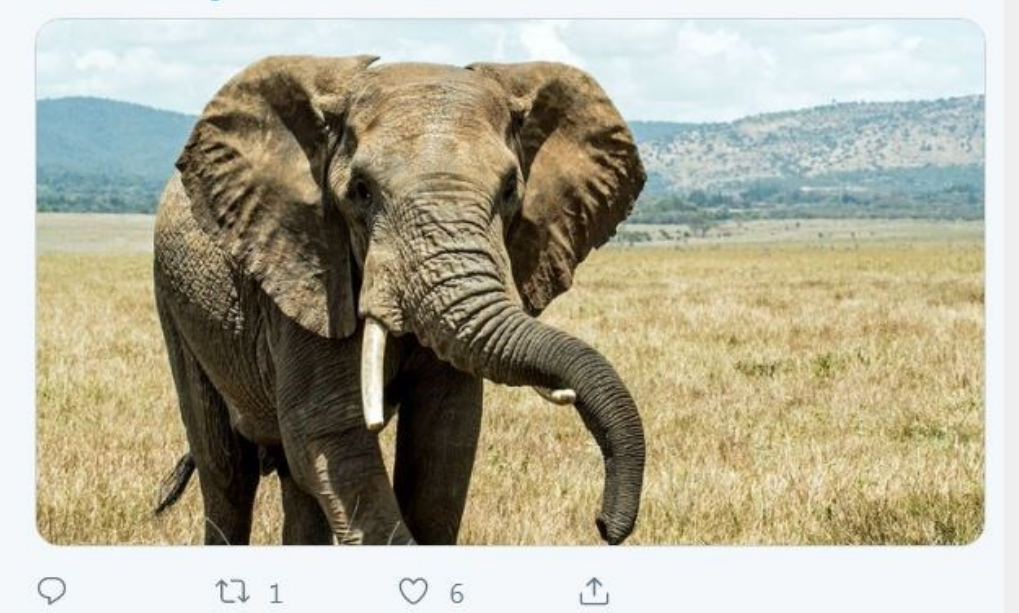

*Examples of CentAUR repository tweets*

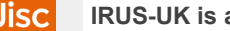

**IRUS-UK is a Jisc service**

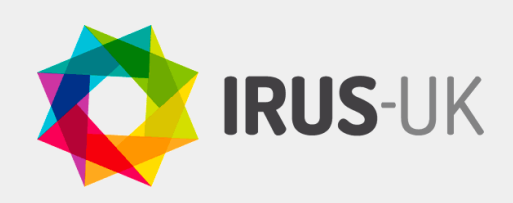

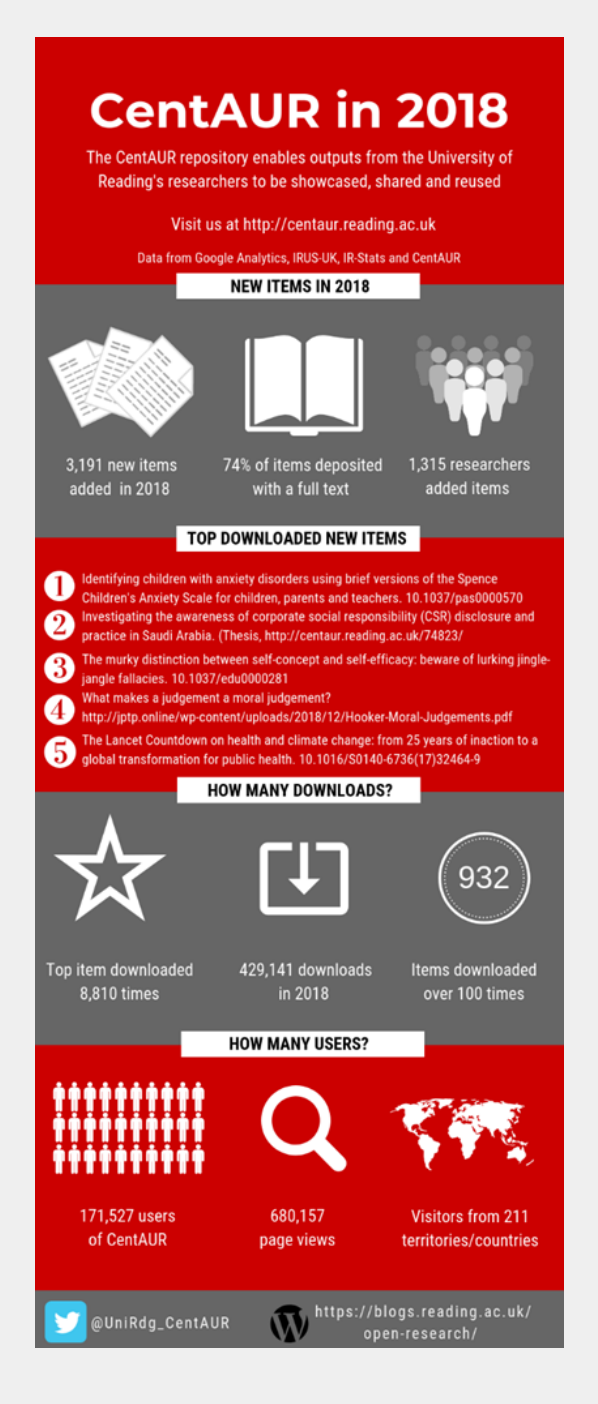

Example of the yearly infographic

# **CentAUR in 2017**

A OUICK SUMMARY

#### **LOTS OF DOWNLOADS**

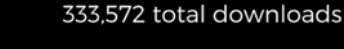

4078 articles downloaded over 10 times 635 articles downloaded over 100 times 26 articles downloaded over 1000 times

#### **LOTS OF VISITORS**

+40,000 unique visitors

+200 territories visiting

+10 million hits

Asia Europe **North** morina

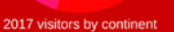

### **LOTS OF CONTENT**

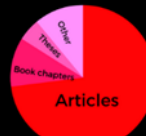

2,950 new items added

39,702 total items in CentAUR

Item types added in 2017

### **LOTS OF CONTRIBUTORS** 1,256 University of

**Reading authors** deposited items

#### **TOP NEWCOMERS**

- Mothers' milk: slavery, wet-nursing, and black and white women in the Antebellum<br>South: https://doi.org/10.1353/soh.2017.0001 Milk and dairy consumption and risk of cardiovascular diseases and all-cause marking dairy denomination and non-or denominated and conducted and on https://doi.org/10.1007/s10654-017-0243-1
- Intusta, you would be a statement of the statement of the separation of the cognitive behaviour therapy for social anxiety in autism spectrum disorder: a systematic review: https://doi.org/10.1108/AIA-07-2016-0020<br>Systemat
- 
- 
- Expays on instructional metricularity and society<br>investing: http://centaur.reading.ac.uk/69599/<br>A conceptual framework highlighting e-learning implementation barriers:<br>https://doi.org/10.1108/ITP-10-2016-0246

Example infographic including Top Downloaded New **Items** 

Jisc

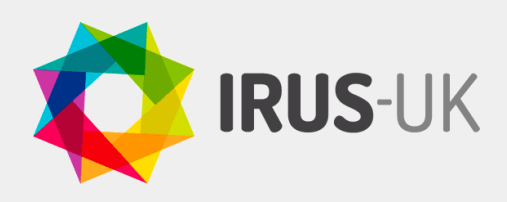

### **Outcome**

The infographics have been well received and are a useful and attractive visual aid to take to academic forums, Graduate School meetings and feature on displays on open access and the repository. Using the Twitter cards to highlight particularly well-downloaded outputs has also increased engagement from the academic staff and several of the Twitter accounts for our Schools and Departments will retweet relevant information on the achievements of their researchers.

## **Next steps**

We want to use the data to send postcards (virtual or possibly physical) to researchers when their outputs reach a landmark number of downloads such as 100, 500, 1000 etc. The larger milestones might also be celebrated with the researcher's Head of School, Research Dean etc.

We are also keen to use the data on the geographical location of the downloads in order to engage with the authors of the outputs. This data is available by using the 'Search' function and then choosing DOI to find the 'Item Statistics' pages. This gives full data on downloads per country as well as the Altmetric score and citation information from Dimensions.

Further work is also planned to promote the usage of theses with the Graduate School and to highlight the usage of book chapters to encourage more authors to make these available to download if they are allowed to by their publishers.

## **Related links**

IRStats – for data on the total number of items in the repository and the number and types of items added to the repository each month. IRStats is a statistical framework package for EPrints.

**<https://centaur.reading.ac.uk/cgi/stats/report>**

CentAUR – for data on the number and types of items added to the repository each month

**<http://centaur.reading.ac.uk/>**

Google Analytics – for data on visitors to the repository **<https://analytics.google.com/analytics/>**

Canva – for the preparation of the infographics

**<https://www.canva.com/>**

Opening Research at Reading Blog (ORRB)

**[http://blogs.reading.ac.uk/open](http://blogs.reading.ac.uk/open-research/)-research/**

CentAUR repository Twitter account

**[@UniRdg\\_CentAUR](https://twitter.com/UniRdg_CentAUR)**

**IRUS-UK is a Jisc service**